### **Valutazione della tossicità per il panel**

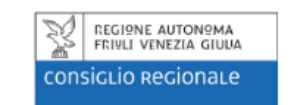

con il Patrocinio del Consiglio e della Giunta Regionale

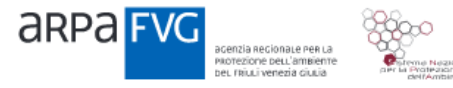

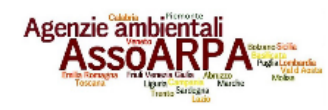

**SCUOLA ODORI Esperienze di** valutazione delle emissioni

odorigene

15 e 16 OTTOBRE 2018

Trieste, Sala Tessitori, Piazza Guglielmo Oberdan 5

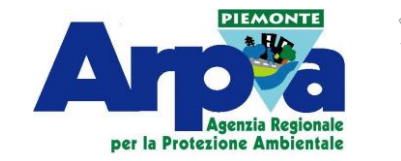

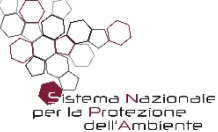

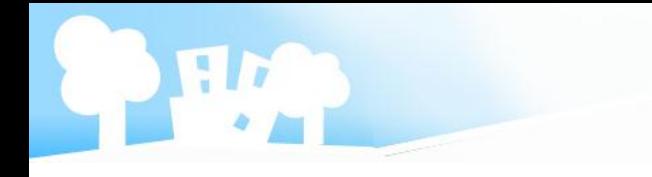

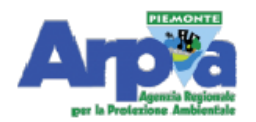

**Procedura Tecnica** Realizzazione del prodotto

### Determinazione della concentrazione di odore mediante olfattometria dinamica

**U.RP.T122** 

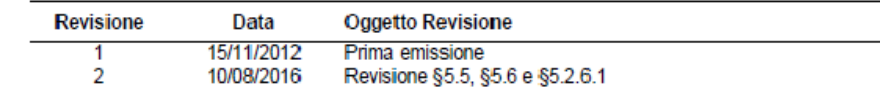

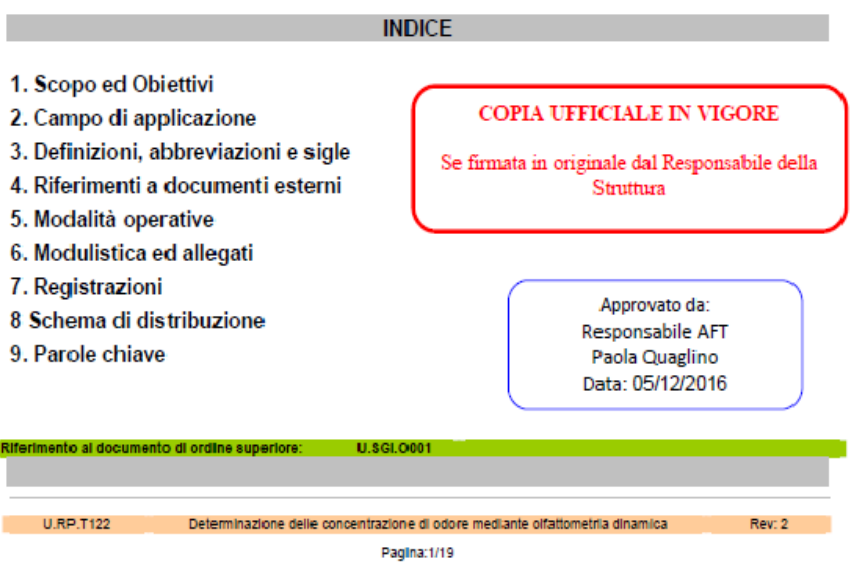

Massimiliano Pereno – ARPA Piemonte - Trieste, 15-16 Ottobre 2018

**Laboratorio Olfattometrico ARPA Piemonte Valutazione dell'esposizione dei panelisti**

**Procedura U.RP.T122 "Determinazione della concentrazione di odore mediante olfattometria dinamica"**

**Punto 5.5**

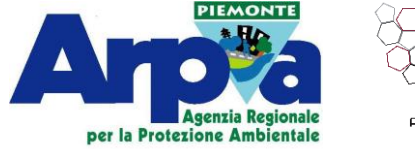

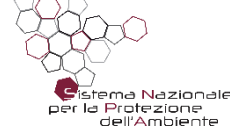

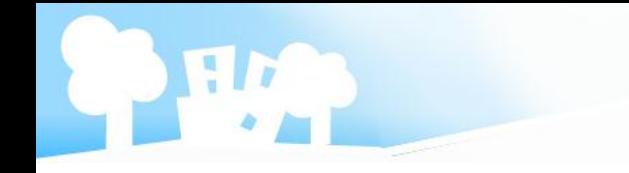

### **Sicurezza occupazionale nell'analisi olfattometrica**

Sulla prevenzione della salute dei lavoratori che costituiscono il panel di esaminatori che esegue l"analisi olfattometrica, è necessario distinguere **tre livelli operativi**:

**(a).** Selezione di personale idoneo attraverso prove pratiche di percezione olfattiva con l"olfattometro e successivamente valutazione di idoneità fisica del Medico Competente

**(b).** Approfondimenti legati alla tipologia dei campioni da sottoporre ad analisi olfattometriche, caratteristiche qualitative e quantitative della composizione dei campioni

**(c).** A seguito dell"individuazione delle caratteristiche delle emissioni, viste la proprietà tossicologiche della miscela gassosa; si compila un documento (Istruttoria) nella quale il Responsabile di Riferimento decreta la fattibilità o meno delle determinazioni olfattometriche.

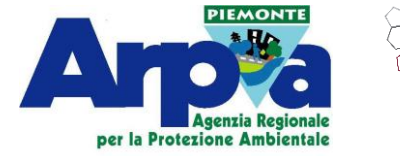

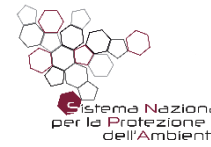

## **(a). Selezione di personale idoneo attraverso prove pratiche di percezione olfattiva e valutazione di idoneità fisica del Medico Competente**

Candidati fanno domanda di partecipazione tramite bando pubblicato sul sito Istituzionale ARPA Piemonte ed al primo incontro viene compilato un documento comprendente propri dati ed un"autodichiarazione di non essere soggetti allergici e/o intolleranti. Dopo le selezioni, si effettuano le analisi mediche previste dal protocollo sanitario di ARPA Piemonte per i lavoratori esposti potenzialmente a rischio chimico/biologico (controllo iniziale e non periodico, se non espressamente richiesto dal Medico Competente)

Emocromo [ Creatinina – Transaminasi (SGPT e SGOT) – Glicemia e Gamma GT ]

Esame urine completo

**Spirometria** 

A seguire, un colloquio individuale con Medico Competente in cui si analizza lo stato di salute del soggetto, eventuali allergie pregresse, particolari predisposizioni a sostanze irritanti o sensibilizzanti e si compila una scheda comprendente un"anamnesi dettagliata circa l"idoneità fisica del soggetto allo svolgimento della mansione - Un corso di formazione sulle Sicurezza

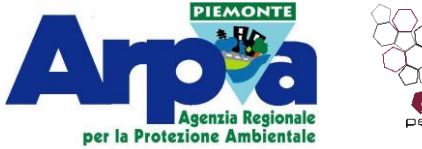

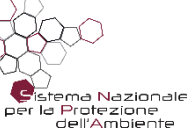

# **(b) & (c) Fase operativa del laboratorio**

Per l"applicazione della tecnica olfattometrica a campioni reali, si attiva un"**istruttoria** che prevede procedure in funzione delle informazioni a disposizione sull"impianto oggetto di indagine :

**(I) Sorgenti odorigene le cui emissioni sono note e sono fissati i valori limite di emissione (vle)**

**(II) Sorgenti odorigene le cui emissioni sono note e le concentrazioni sono desumibili da dati bibliografici**

**(III) Sorgenti odorigene le cui emissioni sono ignote**

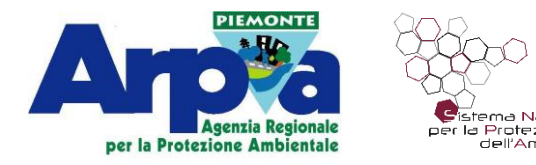

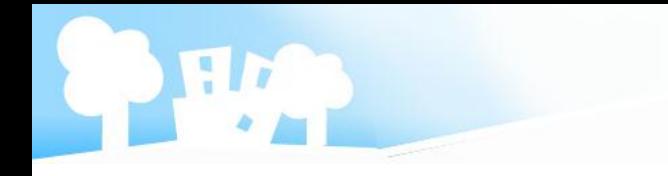

### **Istruttoria**

L"Istruttoria è un insieme di atti per la **valutazione della fattibilità dell'analisi olfattometrica**

- **raccolta di tutte le informazioni** possibili inerenti il ciclo produttivo, al fine di individuare e caratterizzare le emissioni campionabili
- valutazione delle **proprietà tossicologiche** delle miscele gassose campionabili: composizione, quantità di sostanze presenti e volumi di aria inalata per sessione di analisi
- **valutazione del rischio** per la salute
- chiusura formale dell"Istruttoria da parte del Responsabile del procedimento con l"**indicazione della fattibilità o meno** dell"analisi olfattometrica
- **archiviazione** degli esiti di ogni singola istruttoria attraverso la compilazione di un apposito modello

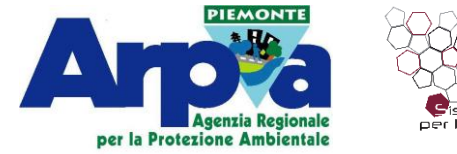

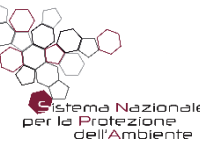

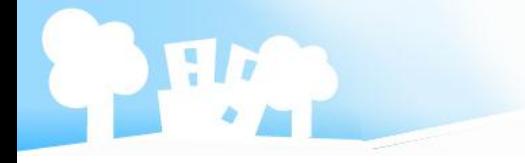

**Ragione Sociale:** 

 $\Box$ 

 $\Box$ 

 $\Box$ 

Indirizzo: Tipo di Attività :

Istruttoria per la valutazione del rischio cancerogeno e non cancerogeno degli esaminatori del Laboratorio Olfattometrico **U.RP.S480** 

(I) Sorgenti odorigene le cui emissioni sono note e sono fissati i valori

(II) Sorgenti odorigene le cui emissioni sono note e le concentrazioni

limite di emissione (vle) da parte degli enti competenti

(III) Sorgenti odorigene le cui emissioni sono ignote

Istruttoria nº.

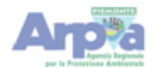

Istruttoria per la valutazione del rischio cancerogeno e non cancerogeno degli esaminatori del Laboratorio Olfattometrico **U.RP.S480** 

Valutazione delle proprietà tossicologiche delle miscele gassose campionabili, composizione, quantità e volumi di aria inalata per sessione di analisi :

Valutazione del rischio per la salute :

Scelta del criterio di valutazione del rischio (Software Rais oppure dati bibliografici) :

Esiti della valutazione del rischio

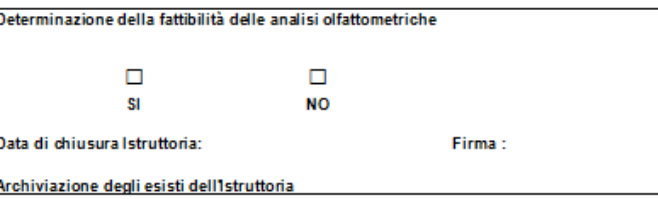

Modulo: allegato a U.RP.T122

Pagina: $2/2$ 

Materie prime utilizzate (schede di sicurezza) :

sono desumibili da dati

bibliografici

Data di apertura dell'Istruttoria : Descrizione del cido produttivo :

Criteri di scelta delle emissioni campionabili (convogliate e non convogliate) :

**Agenzia Regionale** per la Protezione Ambientale

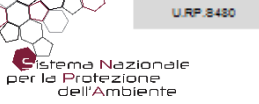

Modulo: allegato a U.RP.T122<br>Pagina: 1/2

Rev. 1

U.RP.8480

## **Procedura per la Valutazione Tossicologica delle miscele gassose campionabili**

Lo *Human Health Risk Assessment*, secondo la metodologia della U.S. *National* Accademy of Science (NAS, 1983), è una procedura che permette di identificare, analizzare e caratterizzare i **potenziali effetti avversi per la salute umana associati all'esposizione a sostanze pericolose**

I **principi** fondamentali su cui si basa la procedura di calcolo, sono:

- 1. Il principio del caso peggiore **("***worste case***")**
- 2. Il **principio della esposizione massima ragionevolmente possibile** (RME, ossia "*Reasonable Maximum Exposure*') che prevede, in relazione ai parametri di esposizione, l"assunzione di **valori conservativi** al fine di pervenire a **risultati cautelativi** per la tutela della salute umana

Tale metodologia viene applicata con lo scopo di proteggere la salute dei panelisti, calcolando in via preventiva il rischio a cui potrebbero essere esposti durante l'analisi olfattometrica, con modalità diverse per le sostanze che presentano effetti non cancerogeni e cancerogeni

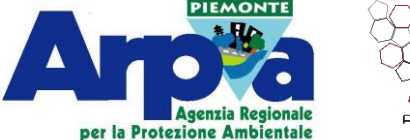

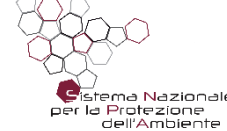

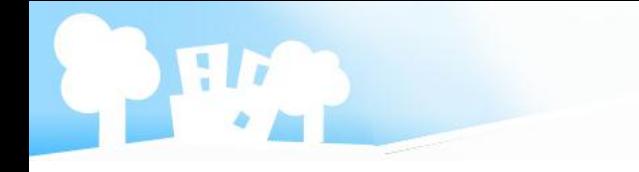

# **Soglie di rischio accettabili**

Le soglie di accettabilità del rischio sono quelle previste dal Dlgs 152/2006 riguardante i siti contaminati, proposte e condivise a livello internazionale all'interno delle procedure di *Risk Assessment,* applicate non solo ai siti contaminati, ma anche ad altre matrici per le quali si vuole verificare la presenza o meno di un rischio per i soggetti esposti.

E' accettato il valore di :

1**x10-6** come valore di rischio accettabile per la **singola sostanza cancerogena** e di **1x10-5 per più sostanze**

per le **sostanze non cancerogene** si applica il criterio universalmente accettato del non superamento della dose tollerabile o accettabile definita per la sostanza in esame (*Hazard Index* **<1**).

Si possono prevedere *due approcci metodologici*, da

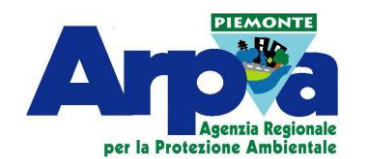

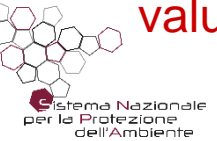

valutare caso per caso in base al sito oggetto di indagine.

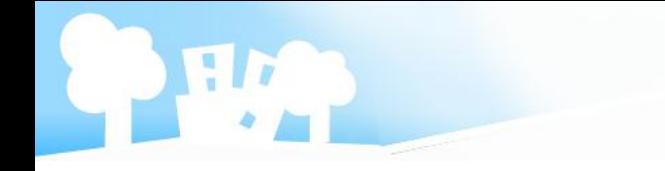

# **1. Utilizzo del software RAIS**

Il *Risk Assessment Information System* (RAIS) è un sistema messo a disposizione gratuitamente *online* da parte del Dipartimento dell'Energia Statunitense (DOE) e fornisce strumenti e linee guida per l'applicazione del Risk Assessment.

### [https://rais.ornl.gov/cgi-bin/prg/RISK\\_search?select=chem](https://rais.ornl.gov/cgi-bin/prg/RISK_search?select=chem)

Il software prevede che vengano selezionati i parametri di interesse (tipologia di recettori coinvolti, matrici ambientali, i parametri tossicologici e le sostanze chimiche in analisi) e sulla base del dato ambientale, viene calcolata l'esposizione (*Chronic Daily Intake*) e il rischio cancerogeno (*Ingestion* e/o *Inhalation* e/o *Dermal Risk*) e non cancerogeno (*Hazard Index*)

Il software permette di modificare i dati di input per il calcolo dell'esposizione per inalazione, sulla base dei diversi scenari espositivi.

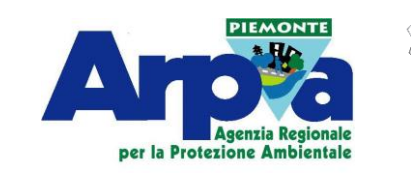

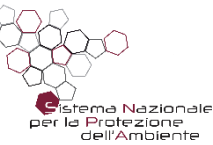

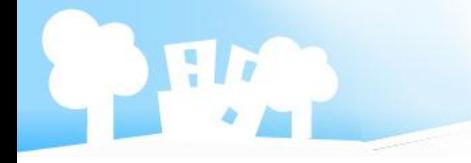

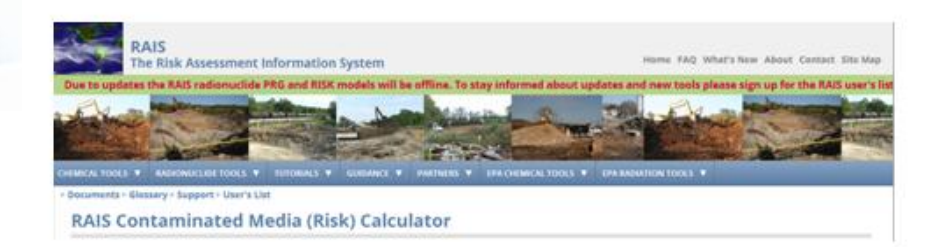

#### Selezionare le seguenti opzioni

### **Select Scenario**

- Resident
- indoor Worker
- Outdoor Worker
- Composite Worker
- **Excavation Worker**
- Construction Worker
- **Recreator**
- **Earmer**

\*Indoor worker includes industrial tap water

### **Select Media:**

Soil Tapwater V Air

### **Select RfD/RfC Type:**

· Chronic Subchronic

\*Chronic selection will retrieve Chronic-only RfDs/RfCs: Subchronic selection will first retrieve subchronic values where possible and then use chronic values.

### **Select Chemicals Data Source**

- · Database heirarchy defaults
- User-provided

L'opzione "User-provided" si applica nel momento in cui si vogliono inserire dei dati tossicologici aggiuntivi per le singole sostanze chimiche indagate. E' un'opzione che normalmente non utilizziamo.

#### Selezionare le sostanze di interesse dalla "Complete List". NON utilizzare l'opzione "Select All" perché selezione tutte le sostanze in elenco!

#### **Select Chemicals of interest**

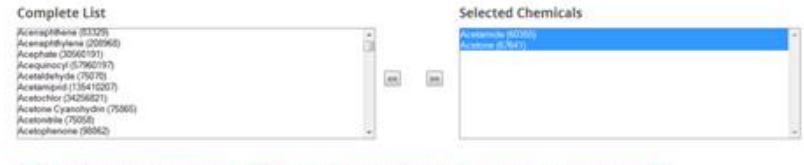

\*To calculate for a chemical not listed, choose "Site Specific" and "User-Provided" above and select "Test chemical" in the Chemicals list below.

Or Select All **TIALS** 

#### Non selezionare le due opzioni di display (non sono di nostro interesse)

Display Chronic Daily Intakes (CDIs) in Output

**TYes** 

### Display Toxicity in Output (CAUTION: wide output)

**TYes** 

e procedere con il comando Retrieve. Il software fa comparire una nuova pagina..

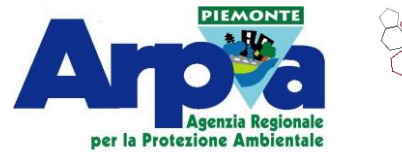

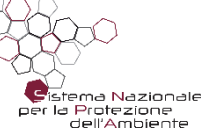

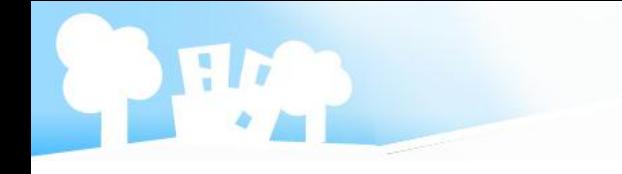

### **Software RAIS**

Si è scelto, in modo estremamente cautelativo, di applicare i seguenti valori ai parametri di esposizione:

**EF** (frequenza dell'esposizione) = **10 giorni/anno**

**ED** (durata dell'esposizione) = **7 anni**

**ET** (tempo di esposizione) = **0.2 ore/giorno**

ET pari a 0.2 ore/giorno deriva da: 12 campioni/giorno x 3 replicati (*round*) x 9 presentazioni (*step*) x 2.3 secondi/presentazione = 745 secondi = 0.2 ore/giorno (circa 12 minuti)

La scelta di effettuare 12 campioni al giorno rappresenta il numero massimo di campioni da somministrare ai panelisti.

Il numero di presentazioni pari a 9 deriva dalla media dei dati sperimentali effettuati negli ultimi 3 anni di lavoro del laboratorio olfattometrico.

Numero di round pari a 3 è un valore fissato dalla norma tecnica.

Numero di secondi pari a 2.3 rappresenta il tempo di emissione dell'aria dalla bocchetta di inalazione.

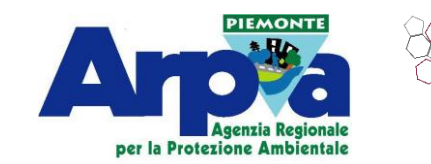

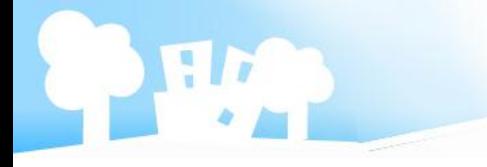

#### Inserire i dati di concentrazione dei parametri selezionati

#### **Media Concentrations**

If a concentration is missing for a particular medium, put a "." (dot or period) in the input field.

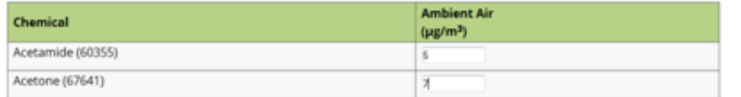

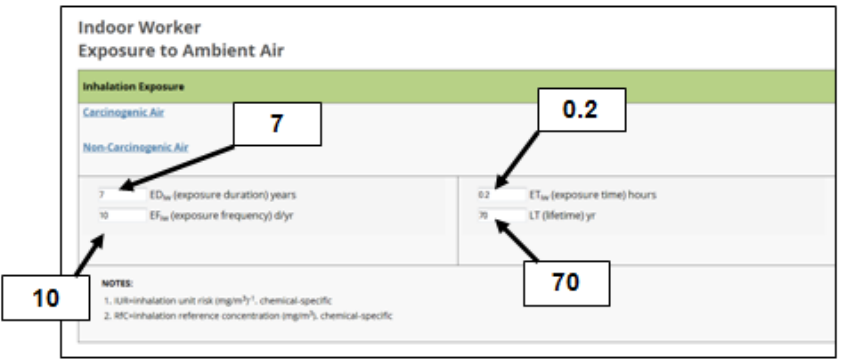

#### Inserire i valori di ED, EF e ET previsti in procedura

#### Quindi dare il comando Retriexe per avere il report.

#### Al fondo del report si trova la tabella

**Site-specific Risk** 

Indoor Worker RISK for Ambient Air

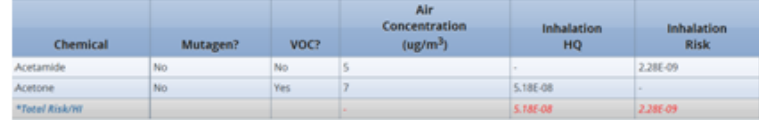

#### **Dove**

#### Inhalation HQ è il valore di rischio NON cancerogeno (che deve essere < 1)

#### Inhalafion Risk è il valore di rischio cancerogeno (che deve essere < 10<sup>-4</sup> per la singola sostanza e <  $10^{-5}$  per le miscele)

#### Nel caso avessimo scelto le opzioni

Display Chronic Daily Intakes (CDIs) in Output

V Yes

#### Display Toxicity in Output (CAUTION: wide output)

v Yes

#### Il report riporterebbe alcune informazioni aggiuntive nella sequente tabella

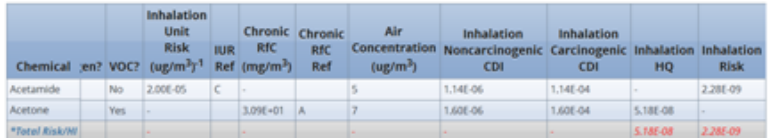

#### **Dove**

Inhalation Unit Risk è il fattore tossicologico di riferimento per i cancerogeni

Chronic RfC è il fattore tossicologico di riferimento per i non cancerogeni

Inhalation NonCarcinogenio CDI è il valore di esposizione a non cancerogeni

Inhalation Carcinogenic CDI è il valore di esposizione a cancerogeni

Ricercare informazioni tossicologiche e limiti di riferimento sul network TOXNET (<https://toxnet.nlm.nih.gov/> ), usando le banche dati IRIS e ITER Nel caso TOXNET non riportasse informazioni utili, continuare la ricerca sul sito ECHA (<https://echa.europa.eu/it/information-on-chemicals> ).

I dati tossicologici da reperire sono l"RfC (dose sicura per esposizione continuativa) o, in assenza dell"RfC, il TLV-TWA.

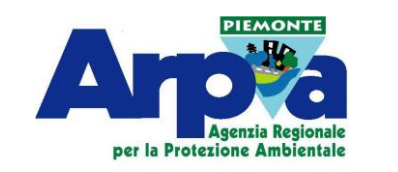

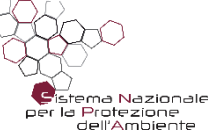

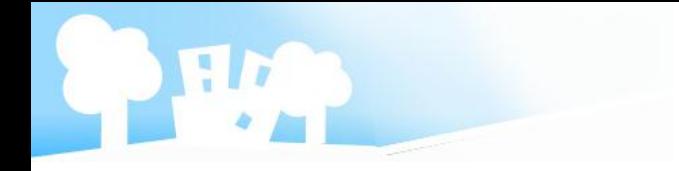

### **Software RAIS**

Dopo aver quindi inserito i parametri di esposizione caratteristici dello scenario in esame e i dati ambientali disponibili, il software restituisce il valore del rischio cancerogeno e non cancerogeno per la/le sostanza/e in studio.

**Se il rischio risultasse non accettabile, è necessario diluire il campione da sottoporre ai panelisti fino a raggiungere i criteri di accettabilità del rischio, ossia < 1 per il rischio non cancerogeno e < 10-6 per il rischio cancerogeno per la singola sostanza o < 10-5 per il rischio cancerogeno associato alle miscele.**

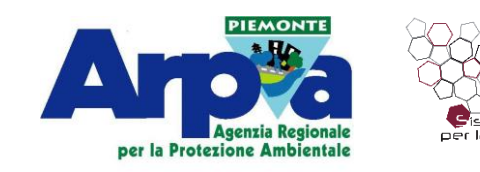

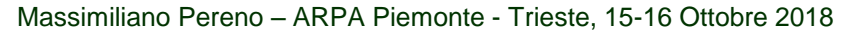

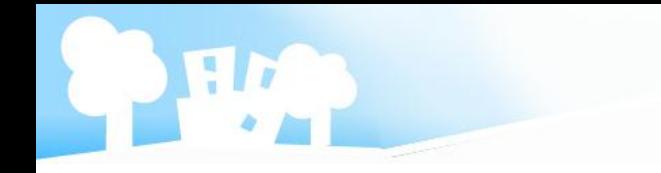

## **Esempi di risultati con software RAIS**

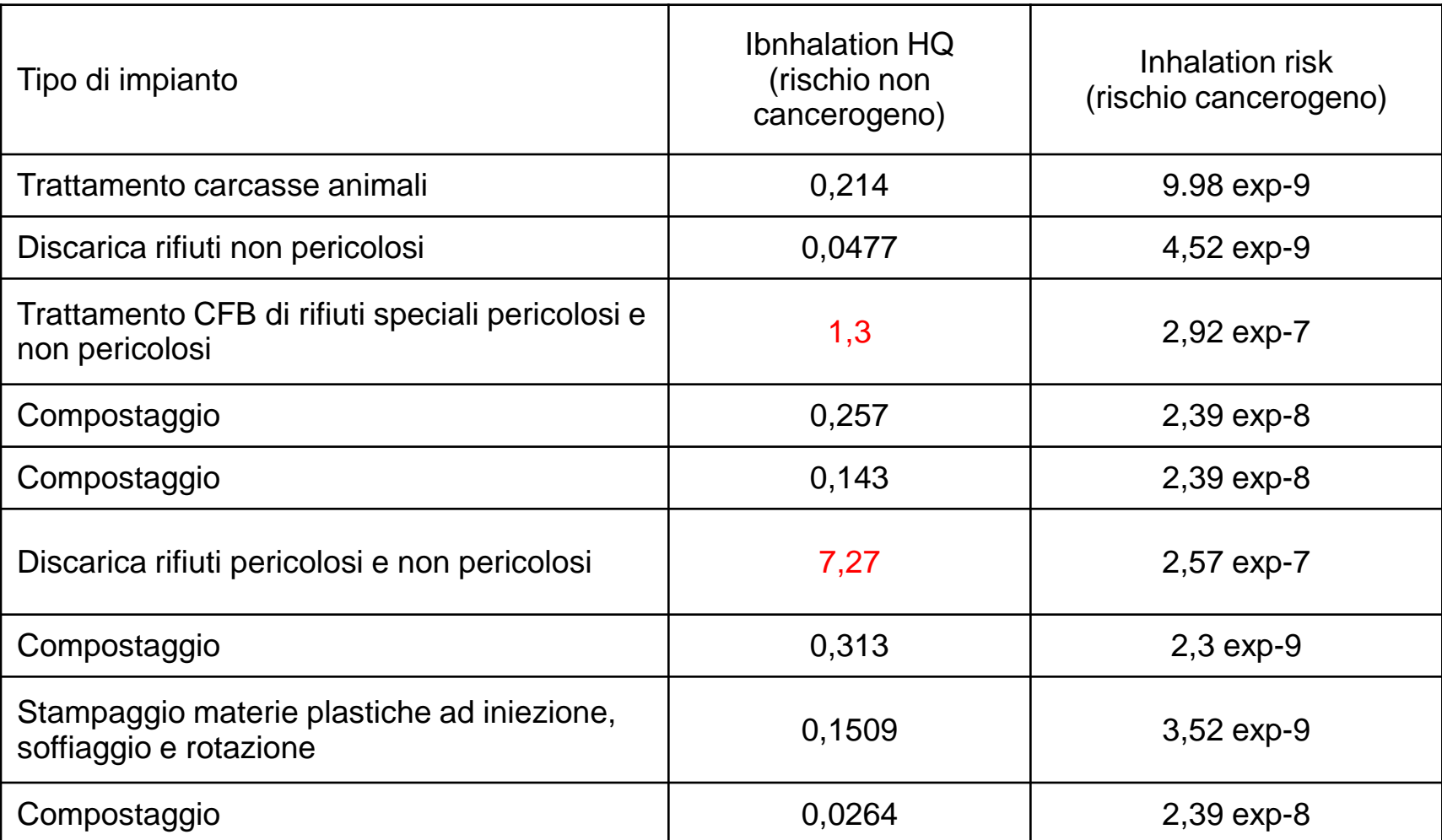

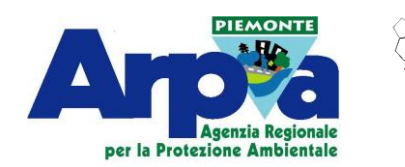

## **2. Utilizzo dei dati di letteratura**

I dati di letteratura scientifica nazionale ed internazionale sono una fonte importante per la valutazione del rischio nel caso in cui siano oggetto di analisi impianti presenti sul territorio ampiamente studiati ed approfonditi in quanto, in base alle informazioni disponibili in letteratura, le loro emissioni sono note in termini quali-quantitative.

La procedura adottata dai ricercatori dell'**Istituto di Ricerche Farmacologiche Mario Negri** che si occupano da anni delle indagini ambientale sulle emissioni, di odori e di sostanze tossiche e delle loro ricadute sulla salute umana. L'articolo ([1]) ha esaminato l'esposizione professionale a sostanze potenzialmente tossiche per i lavoratori impegnati nelle attività di olfattometria dinamica e ha suggerito delle proposte metodologiche, al fine di definire delle procedure di sicurezza per i lavoratori stessi.

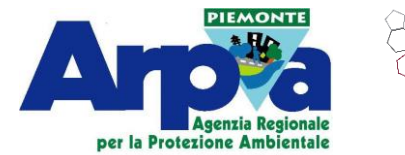

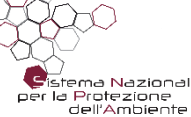

[1] *Davoli E, Zuccato E, Bianchi G, Palmiotto M, Il Grande M, Bonati S, Rossi A. Dynamic olfactometry and potential sample toxicity. Guidelines for a safe occupational health approach. Chemical Engineering Transactions. 2012;30:7–12.*

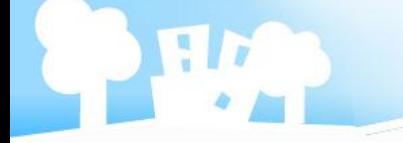

### Tabella 1: Categorie di campionamento

Tipologia di campionamento

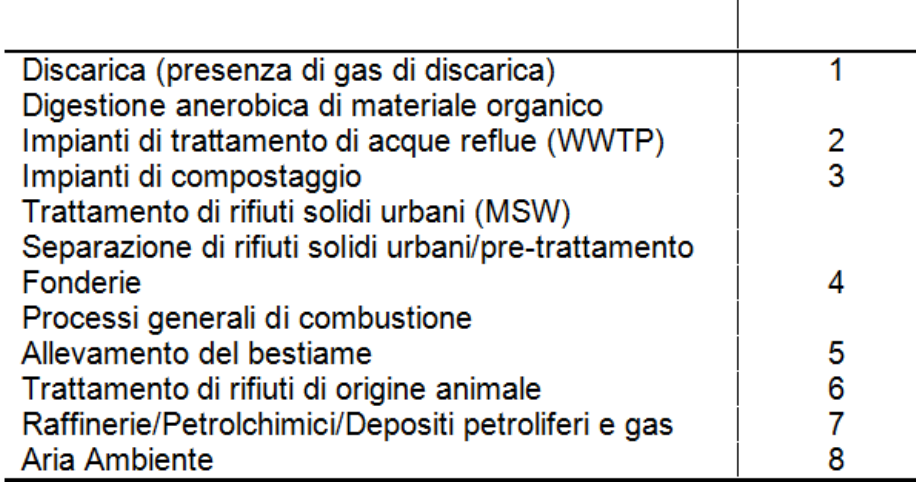

**Effetti non cancerogeni**

Per ogni categoria di campionamento (Tabella 1) viene considerata la concentrazione massima (C) della singola sostanza tossica potenziale (PTC) sulla base dei dati di letteratura.

Valutazione degli effetti acuti o a breve termine: TLV-STEL (*Short Term Exposure Limit*). Se lo STEL non è disponibile: TLV-TWA o IDLH (*Immediatly Dangerous to Life or Health*)

### **R= Rischio non cancerogeno**

C= concentrazione massima rilevata (mg/m3)

 $Risk = C * T = \sum_{i=1}^{n} C_i * \frac{1}{STEL, TWA \ or \ IDLH_i}$ 

Categoria

T= indice di tossicità = 1/parametro tossicologico di riferimento (STEL, TWA, IDLH)

Se R < 1, significa che è inferiore al parametro tossicologico di riferimento e, quindi, l'esposizione alla sostanza non è da considerarsi pericolosa.

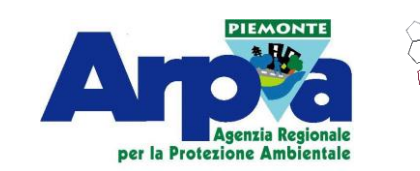

Se R≥ 1 l'esposizione alla sostanza non è accettabile, quindi il campione deve essere diluito fino al raggiungimento dei criteri di accettabilità del rischio.

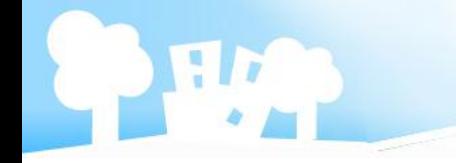

### **Effetti cancerogeni**

Per le sostanze con effetti cancerogeni di tipo genotossico, il rischio è calcolato utilizzando la Slope Factor o Potere cancerogeno di una sostanza, secondo l'approccio U.S.EPA (Environmental Protection Agency), considerando che per queste sostanze non esista una soglia di non-effetto.

 $R = CDI \times SF$ 

R= Rischio cancerogeno CDI= Chronic Daily Intake (mg/Kg-die) SF=Slope Factor (mg/Kg-die)-1

La **CDI (Esposizione)** è calcolata a partire dalla

concentrazione, secondo la formula

 $CDI = C \cdot IR \cdot EF \cdot ED / (BW \cdot LT)$ 

Tabella 2. Valori dei parametri

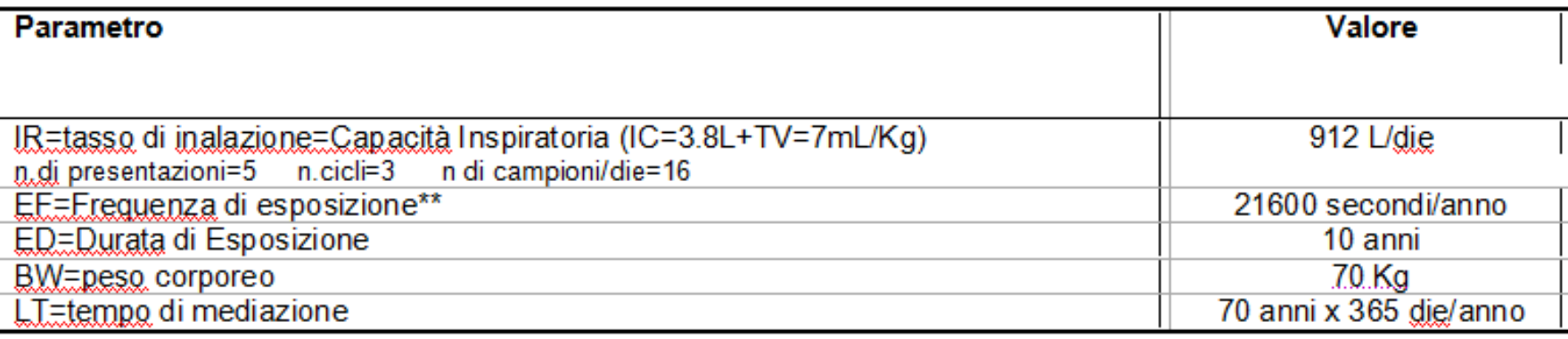

\*\* dato di esposizione calcolato su 73 panelisti e 13736 determinazioni individuali

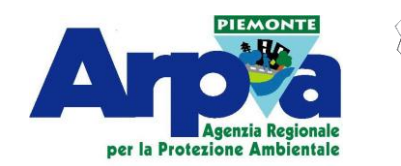

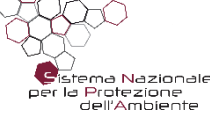

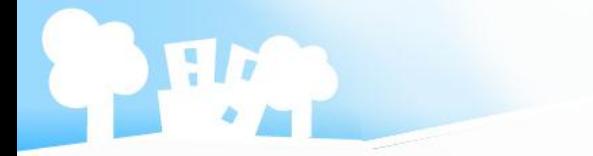

# **Utilizzo dati di letteratura – valutazione del rischio**

Può essere calcolato per differenti categorie di campionamento Tabella 3

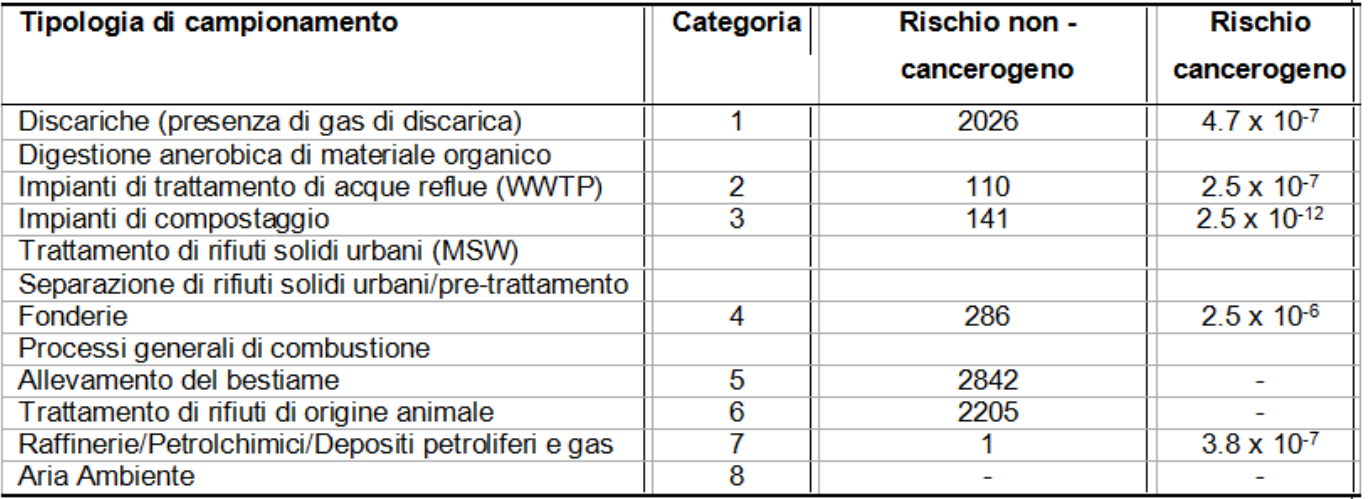

I singoli campioni sono presentati ai panelisti con un fattore di diluizione via via più basso; l'esposizione dei panelisti può essere limitata ai livelli accettabili definendo un valore soglia di **diluizione minima** sulla base del rischio associato alle singole tipologie di campionamento

Criteri di accettabilità del rischio

< 1 per il rischio non cancerogeno

 $<$  10<sup>-6</sup> per il rischio cancerogeno per la singola sostanza o  $<$  10<sup>-5</sup> per le miscele

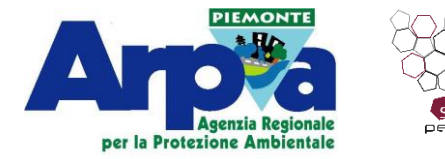

Es: categoria 1 – i campioni devono avere una soglia di diluizione minima superiore a 2026 per proteggere i panelisti dagli effetti non cancerogeni. Questo significa effettuare una pre-diluizione che permetta di avere un rischio non cancerogeno accettabile (R<1), o interrompere le analisi alla diluizione 2048.

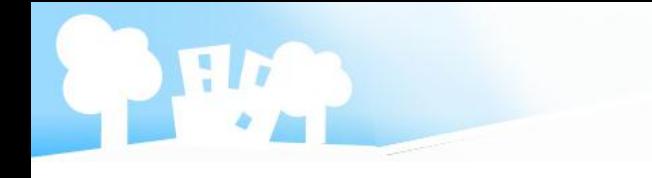

### **Verifica dell'applicazione**

Verifica della correttezza dell"istruttoria

I moduli U.RP.S480 "Istruttoria per la valutazione del rischio cancerogeno e non cancerogeno degli esaminatori del Laboratorio Olfattometrico" e copia del registro delle analisi olfattometriche (dove sono riportati i nomi dei singoli rinoanalisti che costituiscono il panel), sono inviati semestralmente al medico competente che li sottopone a Verifica

L"attività di verifica dell"applicazione è registrata sul modello di verbale (U.GQ.S014) e consente la rintracciabilità delle pratiche verificate (il verbale è archiviato a cura del Responsabile della Struttura).

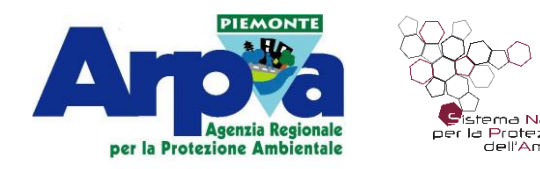

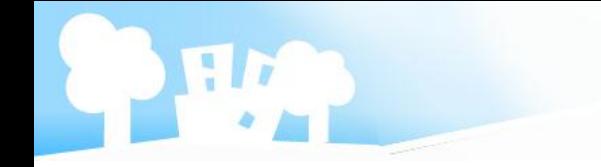

## Applicazioni pratiche

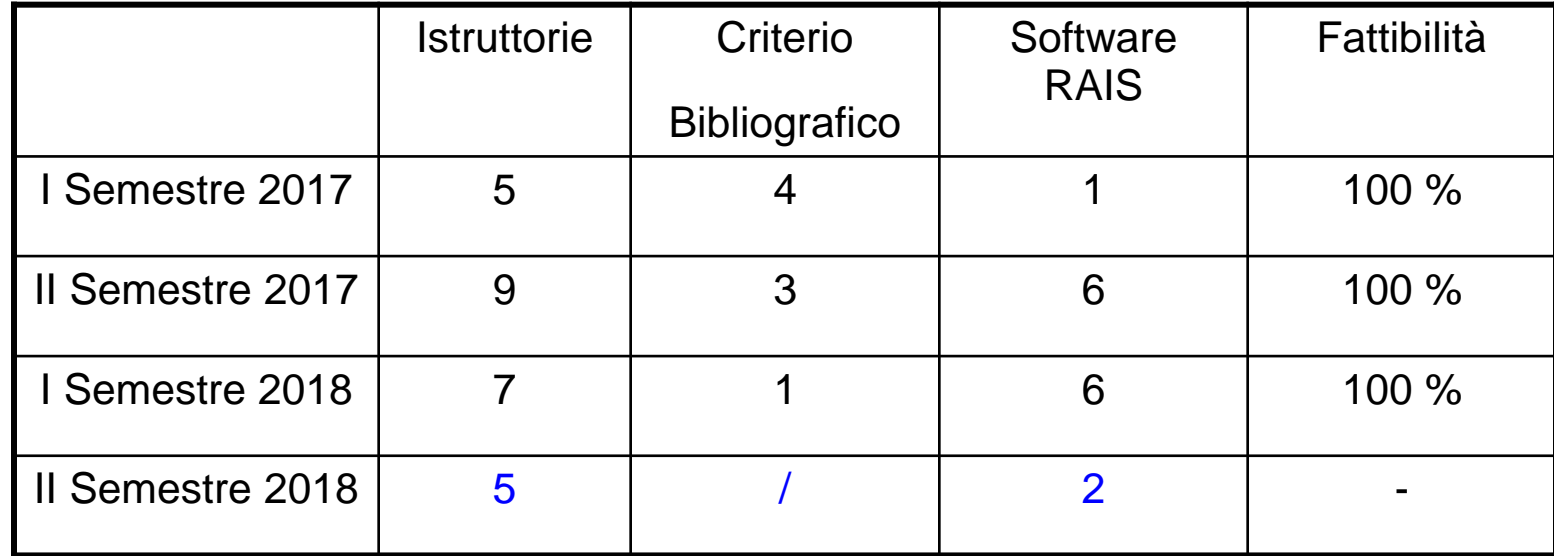

### **Criticità**

Esempio: in un impianto di compostaggio, utilizzando il criterio bibliografico (categoria 3), per portare il rischio NON cancerogeno al di sotto di un fattore 1, ci si deve fermare ad una diluzione maggiore di 141 come riportato in tabella 3

Siccome l"olfattometro ha livelli di diluizione preimpostati, in questo caso è obbligatorio fermarsi alla diluizione 256.

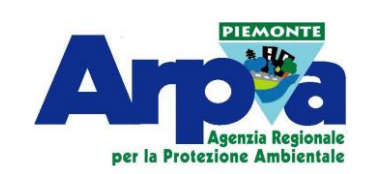

ia Nazionale rotezione

Ciò implica che in una verifica di "valore limite vle" pari a 300 uo<sub>E</sub>/m<sup>3</sup>, diventa complessa se le risposte dovessero essere al di sotto dello step di diluizione 256

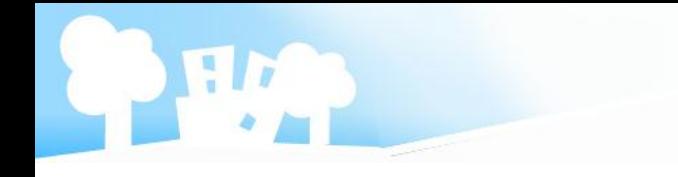

### Criteri cautelativi adottati :

- Utilizzare sempre i valori di VLE, laddove presenti in Autorizzazione
- Prelievi di aeriformi da sottoporre a caratterizzazione chimica effettuati nelle condizioni più gravose o a regime del ciclo produttivo
- in caso di diversi campioni di aeriformi analizzati, durante il calcolo dei software RAIS si considera come se avessimo sempre un campione di aeriforme determinato utilizzando tutte i valori massimi di tutte le concentrazioni determinate
- •RfC/RfD Type : Chronic (esposizione superiore ai 90gg)
- Non si sottopone alcun membro del panel a più di 10 sessioni analitiche per anno e per un massimo di 7 anni di operatività
- Si considera che per ogni step di diluizione durante le analisi i penelisti inspirino per un tempo di 2,3 secondi tutta l"aria inalata dalla bocchetta
- Sono stati considerati 9 step di media

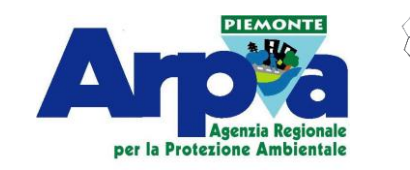

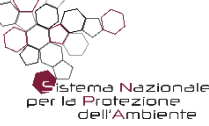

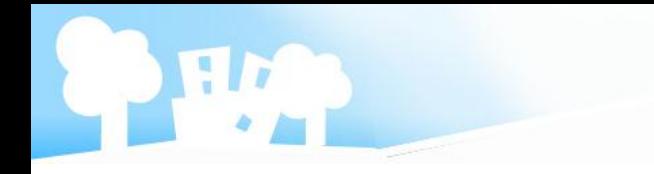

# **L'odore subito ti dice senza sbagli quel che ti serve di sapere; non ci sono parole, né notizie più precise di quelle che riceve il naso**

Italo Calvino lasciò incompiuto, al momento della sua morte, un libro dedicato ai cinque sensi. Di questo progetto interrotto rimangono alcuni racconti, pubblicati in un opera postuma intitolata "Sotto il sole *giaguaro"*

# **Grazie a tutti per l'attenzione!**

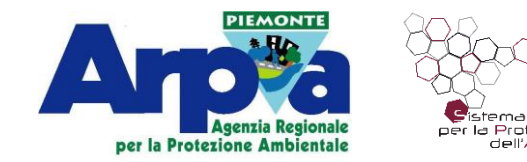